# **ScreenMan Help - Crib Sheet**

### **Cursor Movement**

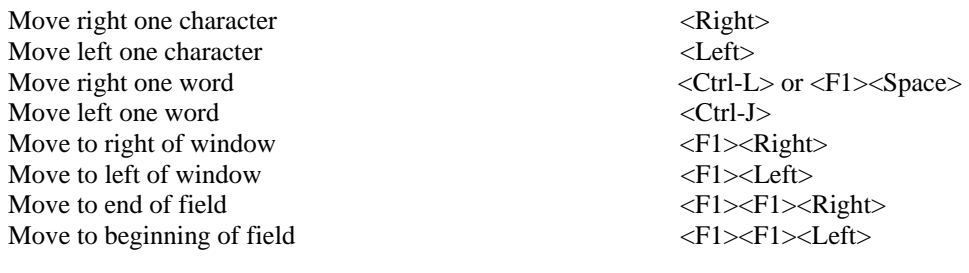

#### **Modes**

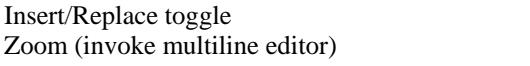

#### **Deletions**

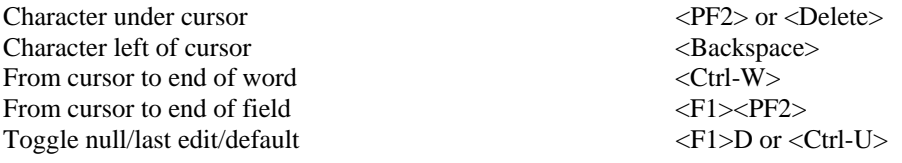

#### **Macro Movement**

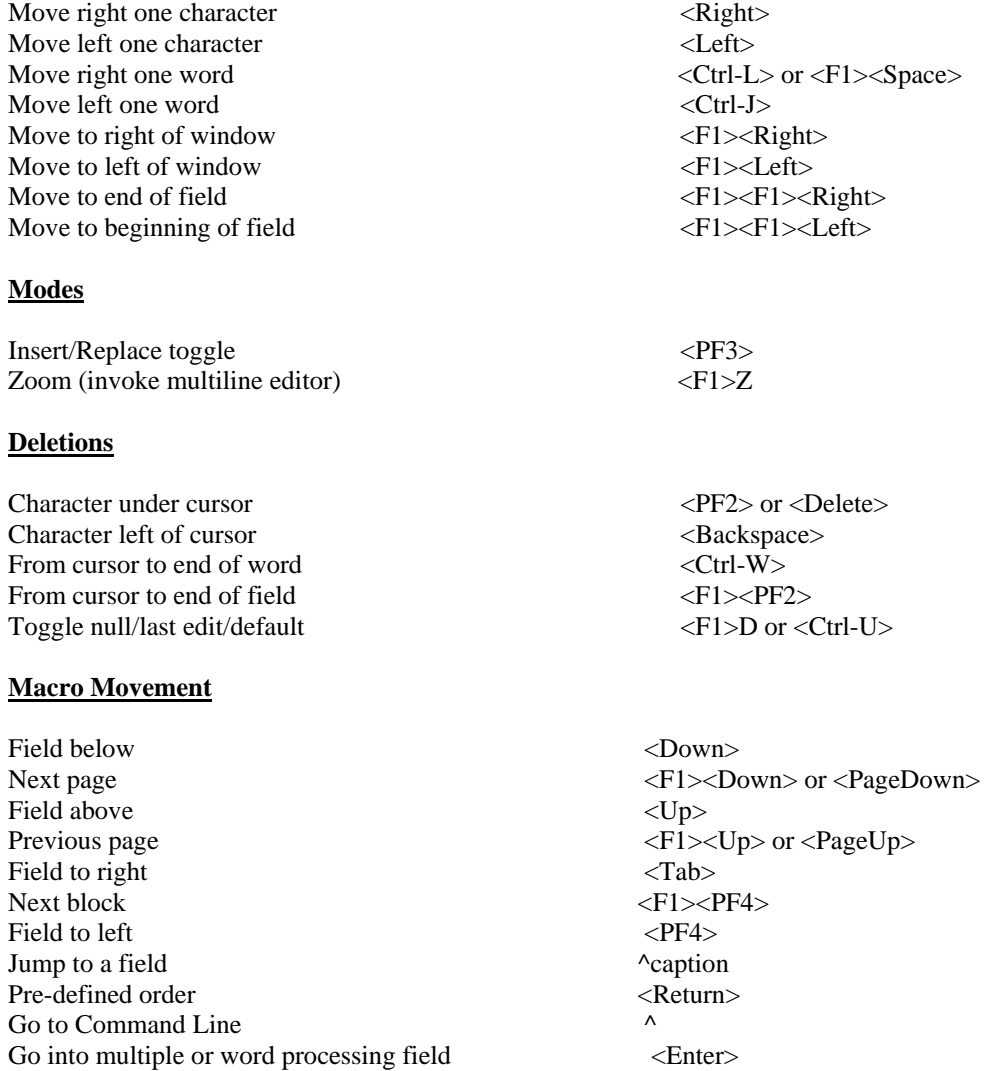

# **Command Line Options (Enter '^' at any field to jump to the command line.)**

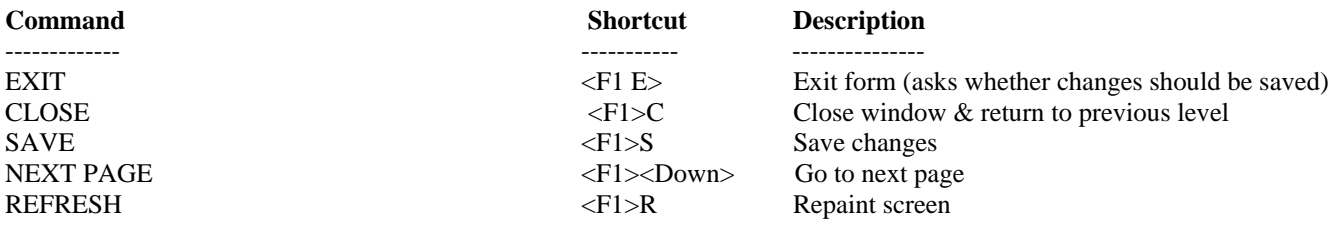

 $<$ PF3 $>$ <F1>Z

## **Other Shortcut Keys**

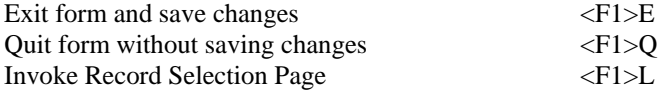

## **Full Screen Editor - Crib Sheet Summary of Key Sequences**

# **Navigation**

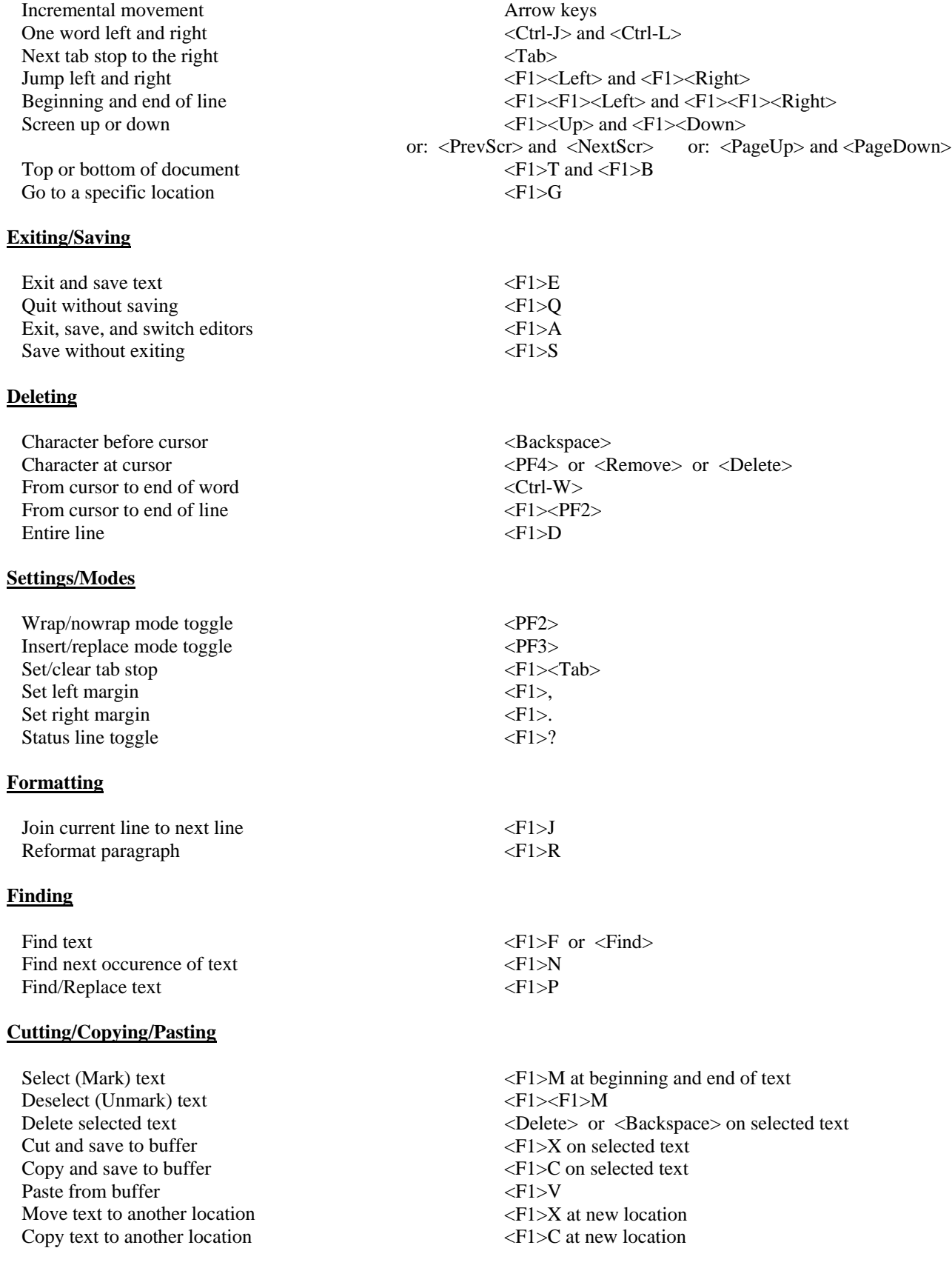